## SAMSUNG\_Galaxy S23 5G 切換頻率

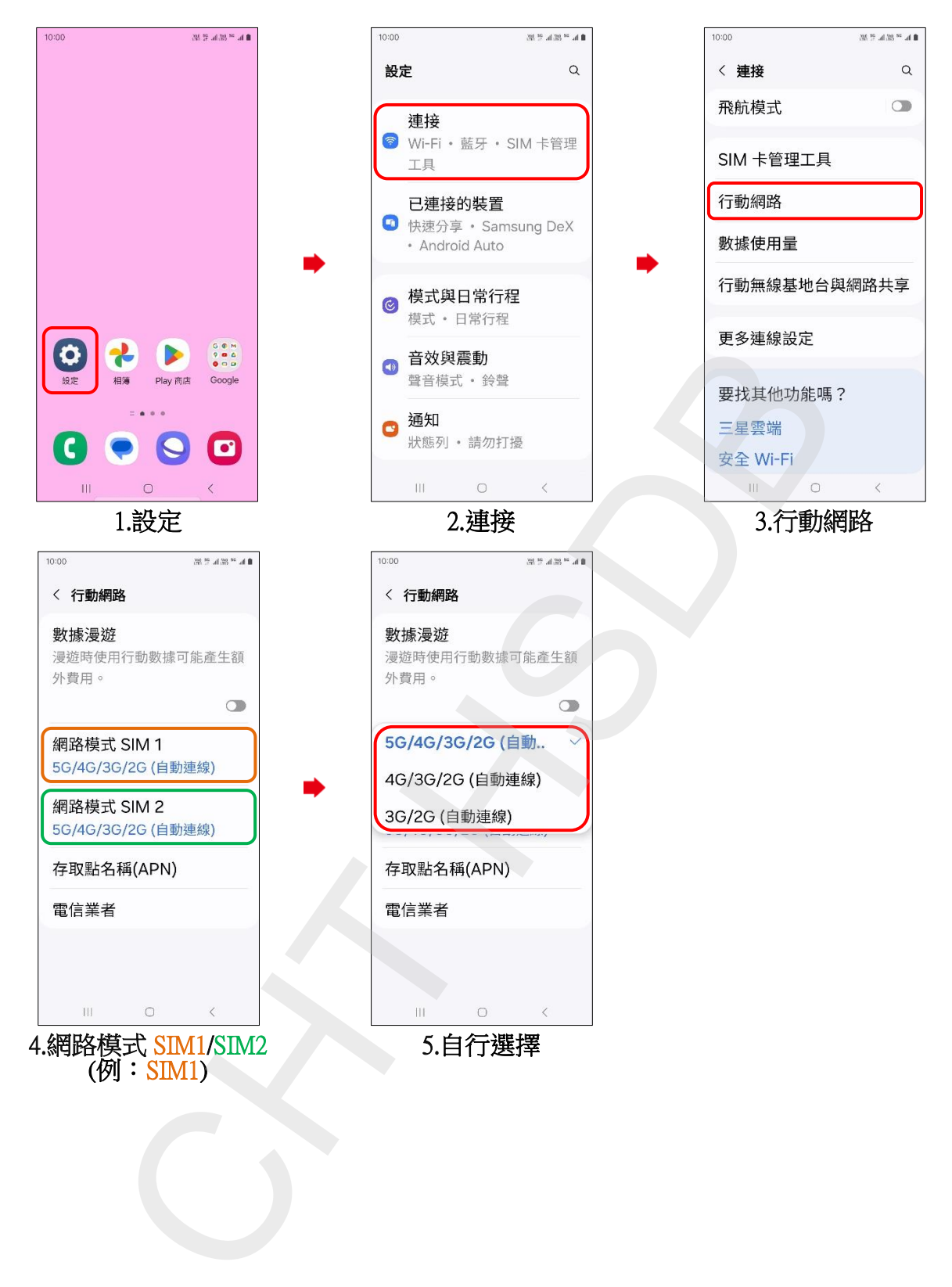